# Scientific writing skill

Marta Ferreiro González Victoria Mánuel Delgado

*University of Cádiz*

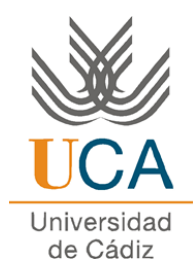

# Index

- Getting started at the lab: **Literature searches**
- **Experimental work**: The day a day protocol
- Obtaining and gathering results: **Writing a scientific paper**
- **Make your scientific work visible: Poster** elaboration

THE CLOSE SHIPS WE AN INVEST American relate to discoveriescounts comment stores in secretary and **Web Your Research Service Services Proprietorial Control Parts** Analysism of a systematic **WIGHTON YVE YOU KAD-19540 GROUP** the localistic of **Thereford Angusta** fest, Date to

When starting a research work, the first thing to do is... literature searching

### **Data bases for scientific bibliography (UCA source):**

[http://diana.uca.es/search\\*spi/y?SEARCH=base+de+datos&searchscope=3&SO](http://diana.uca.es/search*spi/y?SEARCH=base+de+datos&searchscope=3&SORT=D) RT=D

**Scopus:** <http://www.scopus.com/>

**ISI Web of Knowledge:** <https://www.accesowok.fecyt.es/>

**Science direct:** <http://www.sciencedirect.com/>

**SciFinder:** <https://www.cas.org/products/scifinder>

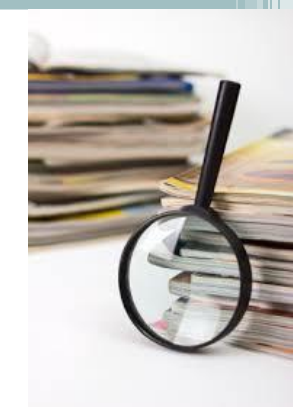

### Example 1: Searching in Scopus

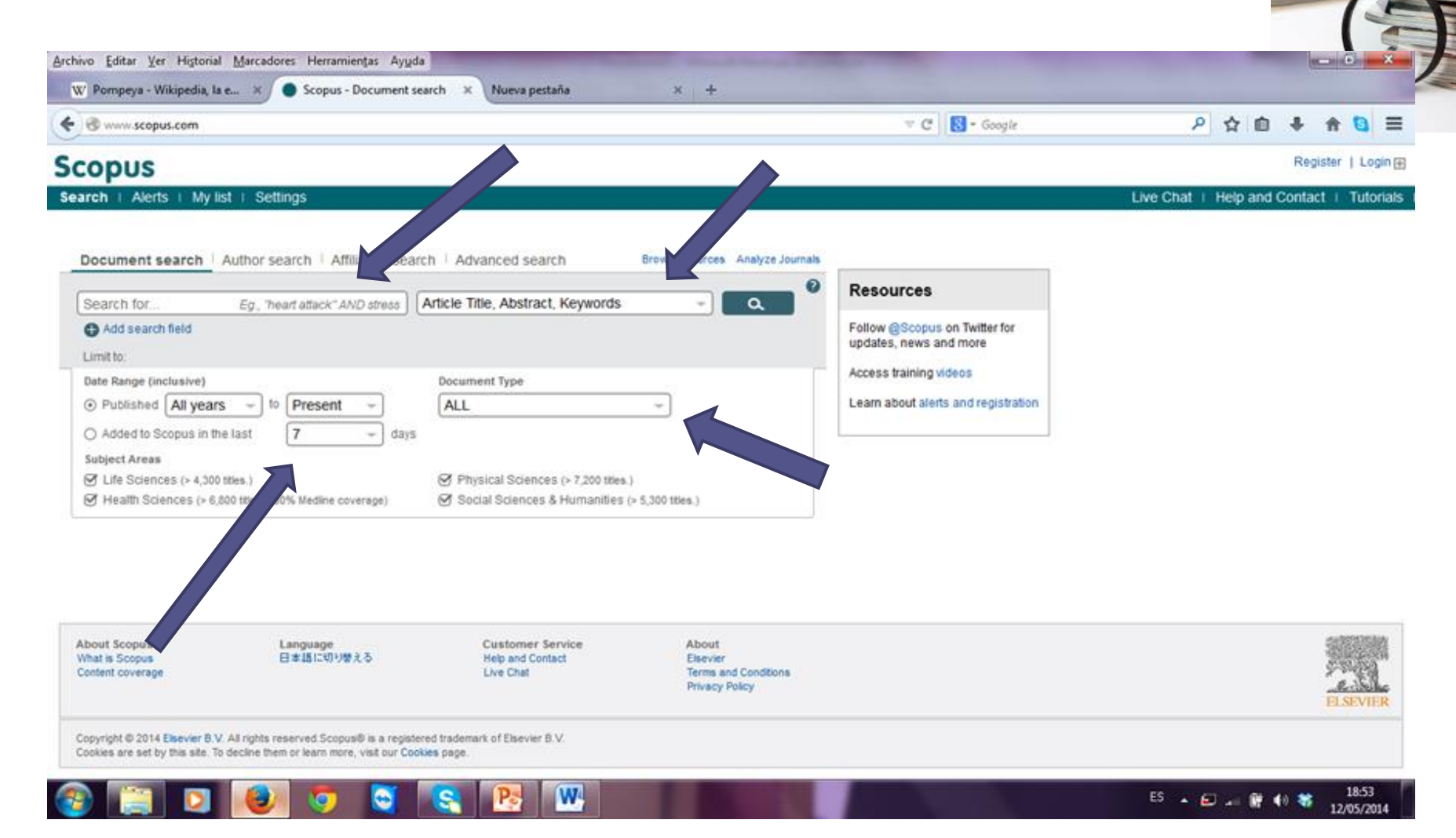

### Example 1: Searching in Scopus

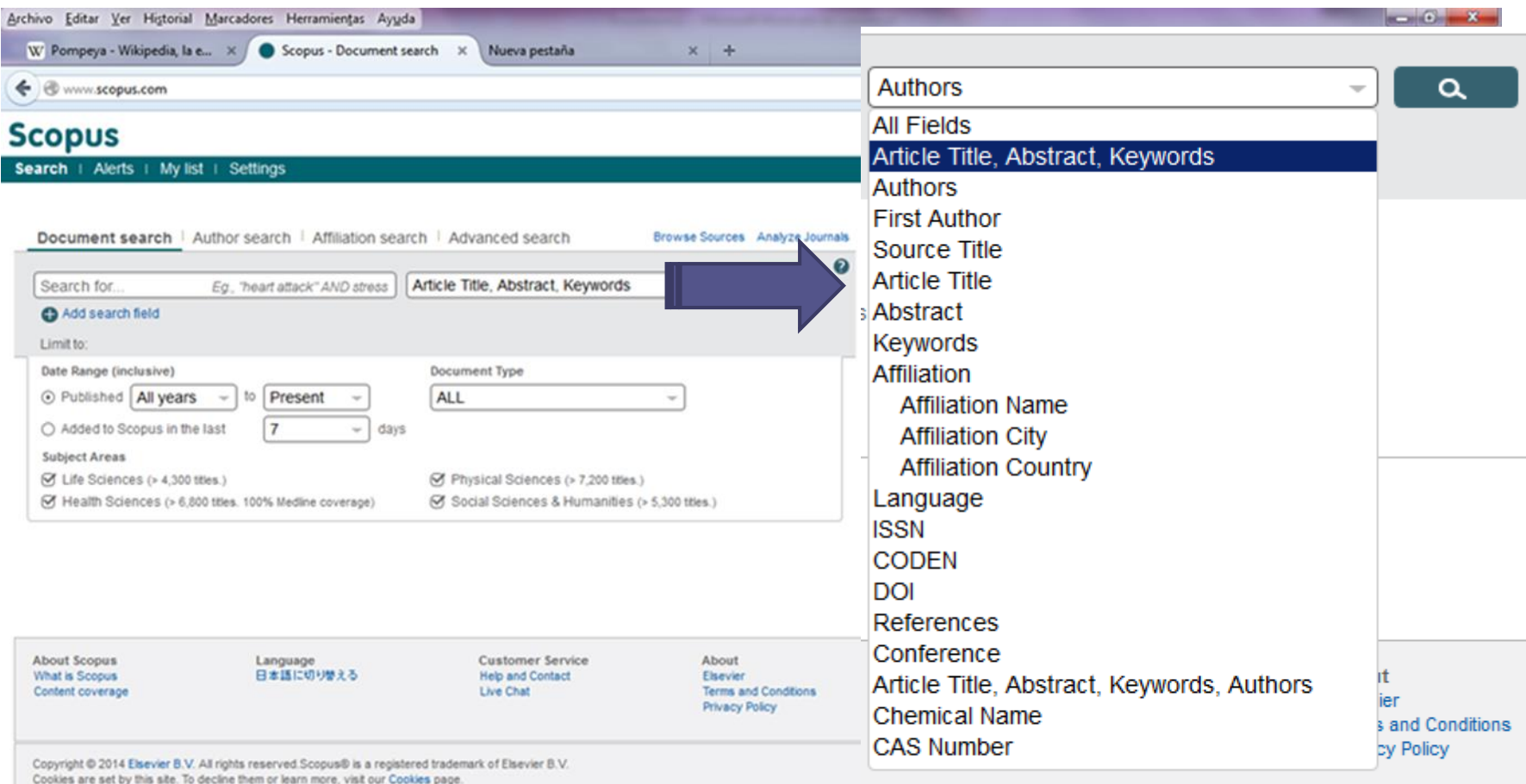

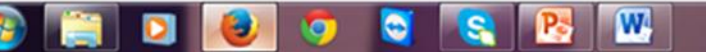

tered trademark of Elsevier B.V. okies page.

### Example 1: Searching in Scopus

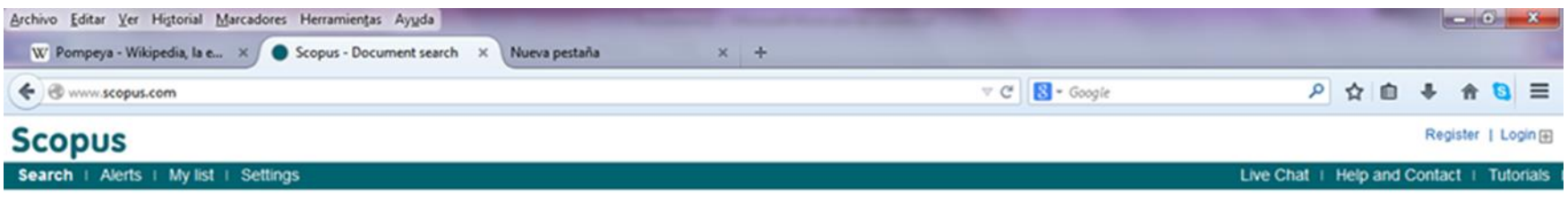

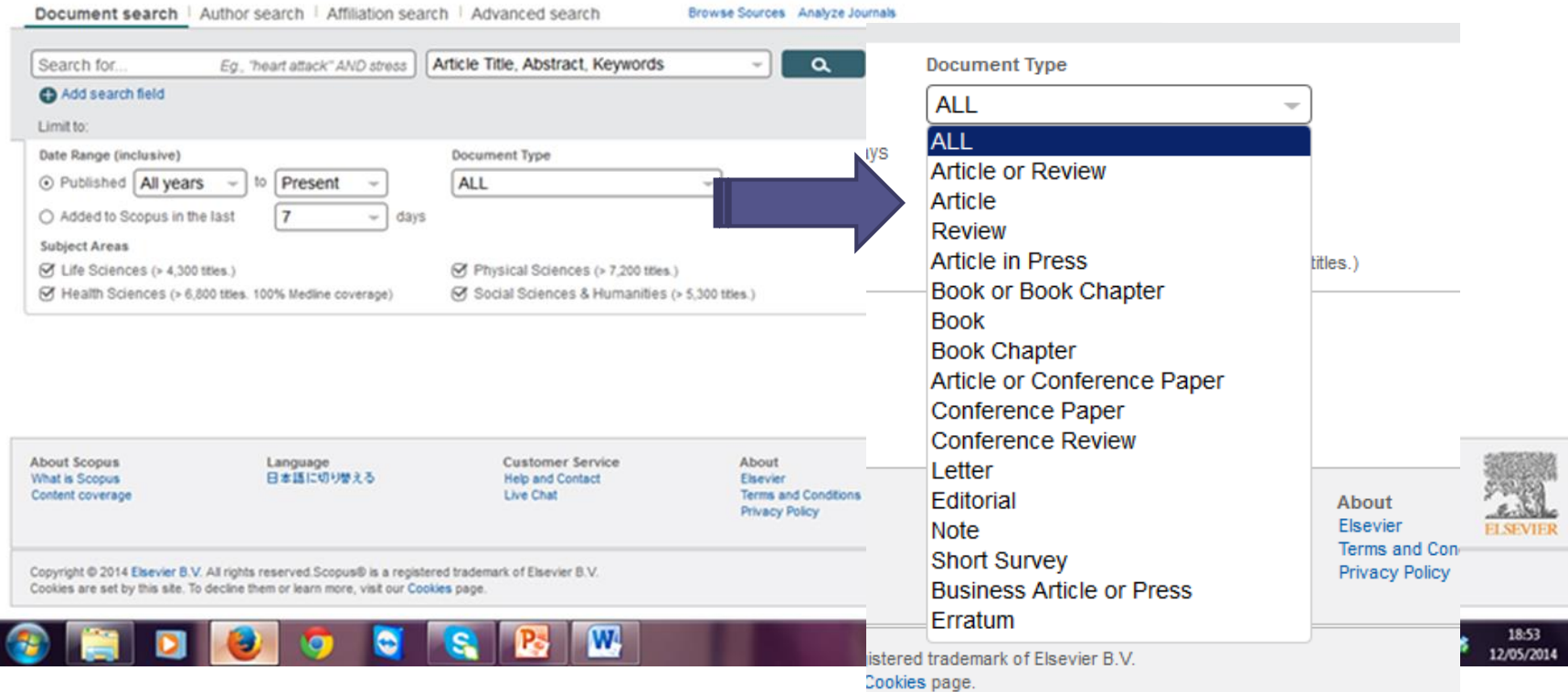

### Example 1: Searching in Scopus

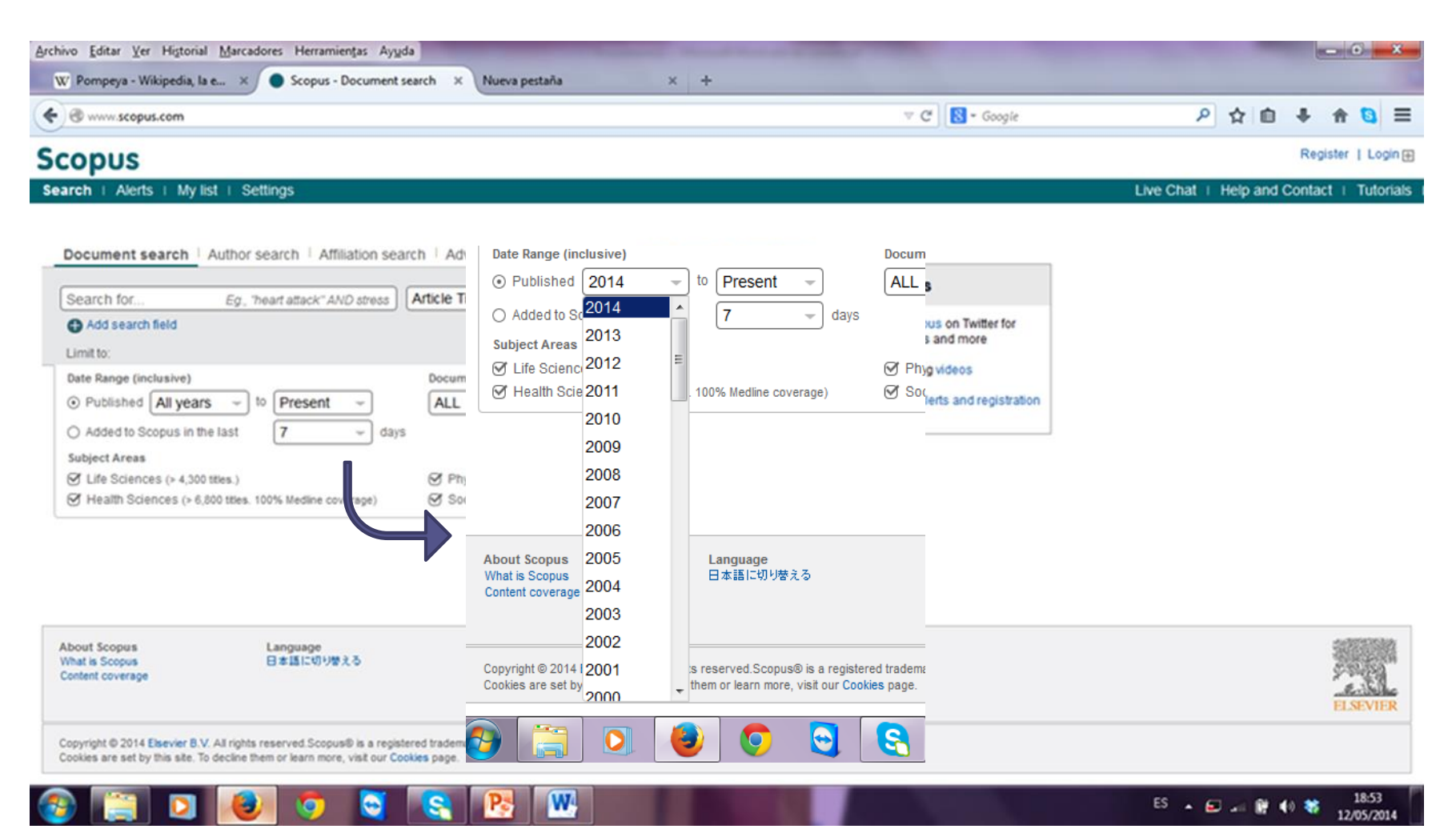

![](_page_8_Picture_4.jpeg)

![](_page_9_Picture_7.jpeg)

![](_page_10_Picture_17.jpeg)

www.conuc.com/recults/recults.url?cort-plf-f&crc-c&ct1-eye+lacer&cid-684A7F788007RA06RRA308D0214D4416.kgOe\_et}+AND+PURVEAR+>+2013&origin-cearchbasic&tyGid-6

![](_page_11_Figure_0.jpeg)

### **Optical Engineering**

Volume 53, Issue 6, 1 June 2014, Article number 061609

### 2-µ M fiber laser sources for sensing

### Wang, Q.  $\blacksquare$ , Geng, J., Jiang, S.  $\blacksquare$

AdValue Photonics Inc., 3708 E. Columbia Street, Tucson, Arizona 85714, United States

### Abstract

#### $\blacktriangleright$  View references (

2-um fiber lasers have become a research topic with an increased emphasis due to a variety of applications including eye-safe LIDAR, spectroscopy, remote sens and mid-infrared (mid-IR) frequency generation. We review our latest development on various 2-im fiber laser sources, including single-frequency fiber las Q-switched fiber lasers, mode-locked fiber lasers, and mid-IR supercontinuum fiber sources. All these fiber laser sources are based on thulium and holmium ions u our proprietary glass fiber technology. Potential applications of these fiber laser sources for sensing are also briefly discussed. @ 2014 Society of Photo-Op Instrumentation Engineers (SPIE).

### **Author keywords**

laser sensing; midinfrared; mode-locked laser; Q-switched laser; single frequency; Subject terms: 2-um fiber laser

### Indexed keywords

Frequency generation; Glass fiber technology; Laser sensing; Lasers, Q-switched; Mid infrared (mid IR); Midinfrared; Mode-locked laser; Single frequency www.cconus.com/record/display.url?eid=2=0.0-848900505358vorigin=resultslist&sont=plf-f&scr=s&st1=eve+laser&si\_er)+AND+PURVEAR+>+2013&relp.os=1&relp.os=1&riteCnt=0

![](_page_12_Picture_17.jpeg)

Frequency generation; Glass fiber technology; Laser sensing; Lasers, Q-switched; Mid infrared (mid IR); Midinfrared; Mode-locked laser; Single frequency

 $\boldsymbol{\mathrm{W}}$ 

Engineering controlled terms: Locks (fasteners); Q switching

 $\bullet$ 

S

![](_page_13_Picture_26.jpeg)

Indexed keywords

Frequency generation; Glass fiber technology; Laser sensing; Lasers, Q-switched; Mid infrared (mid IR); Midinfrared; Mode-locked laser; Single frequency

 $\Gamma$  and  $\Gamma$  are all the set of  $\Gamma$  and  $\Gamma$  are all the set of  $\Gamma$  and  $\Gamma$  are all  $\Gamma$  and  $\Gamma$  are all the set of  $\Gamma$ 

### Example 2: Searching in ISI Web of Knowledge

![](_page_14_Picture_2.jpeg)

![](_page_14_Picture_3.jpeg)

![](_page_14_Picture_4.jpeg)

19/05/2014

![](_page_15_Figure_1.jpeg)

![](_page_16_Figure_1.jpeg)

![](_page_17_Picture_1.jpeg)

![](_page_18_Picture_1.jpeg)

![](_page_19_Picture_0.jpeg)

![](_page_20_Picture_7.jpeg)

U

# Information in scientific papers

- Key words: Title, author, etc.
- Printing abstracts (so as to read and classify the papers).
- Must I read all the paper? (how to read a scientific paper to help you out in your work)

# Bibliography administration: EndNote

![](_page_22_Picture_40.jpeg)

![](_page_22_Figure_2.jpeg)

 ${\sf Connect}^{{\sf Beta}}$ 

![](_page_23_Picture_0.jpeg)

© 2015 THOMSON REUTERS Mobile Site | Privacy | Acceptable Use | Download Installers | Feedback

ES A adj 0

![](_page_23_Picture_2.jpeg)

**A) Collect:** Choose a database from which you could search articles

Collect----Online search----Web of Science (TR)

![](_page_24_Picture_0.jpeg)

© 2015 THOMSON REUTERS Mobile Site | Privacy | Acceptable Use | Download Installers | Fee

![](_page_25_Picture_52.jpeg)

□

ш  $\sqrt{2}$ 

Ш.

Hide panel

**College College** 

Smoking Rates Environmental Health Perspectives **Full Text** Population Toxicokinetic Modeling of Cadmium for Health Risk Asse Amzal, B 2009 Environmental Health Perspectives **Full Text** Ciarrocca, M 2013 Exposure to cadmium in male urban and rural workers and effects o Chemosphere **Full Text** 

![](_page_26_Picture_0.jpeg)

![](_page_27_Picture_0.jpeg)

View in Web of Science™+ Source Record, Related Recor

Ø

**III** Full Text

![](_page_28_Picture_0.jpeg)

**Organize:** You can share your group with other people by adding their email address

Organize---Manage Sharing

#### $\leftarrow$   $\rightarrow$ C 一个 P www.myendnoteweb.com/EndNoteWeb.html?func=bibliography&cat=format& Web of Science™ **ResearcherID ENDNOTE™**basic **My References Match NEW** ConnectBeta **Collect Organize** Format **Options** Bibliography While You Write™ Plug-In **Cite** Format Paper **Export References Dibitography** - My second article ▼ References: Bibliographic style: **Select Favorites** Select... ▼. Annais Pharmacotherapy ዹ Annals Public Coop Econ File format: Annals Rheum Diseases Annals Surgery Annotated ANO **Format:** You can select the group Antarctic Science Anthropology Today of references which format you Anthropos Antimicrobial Agents Chemo Antipode Antiviral Therapy

APA 5th(CDU) APA 5th-Annotated

APA 5th APA 6th APA6th\_Icelandic APLAR J Rheumatology

Apoptosis

App Animal Behaviour Sci

want to change and the style you want to use (which is different depending on the publisher)

![](_page_30_Picture_0.jpeg)

### Cite While You Write™ Plug-In

Use the EndNote plug-in to insert references, and format citations and bibliographies automatically while you write your papers in V you to save online references to your library in Internet Explorer for Windows.

#### **U.S. Patent 8,082,241**

See Installation Instructions and System Requirements.

- . Download Windows with Internet Explorer plug-in
- · Download Macintosh

# Cite while you Write for word

![](_page_31_Picture_4.jpeg)

![](_page_32_Picture_0.jpeg)

### Find the Best Fit Journals for your Manuscript Powered By Web of Science™

![](_page_32_Picture_23.jpeg)

![](_page_33_Picture_0.jpeg)

© 2015 THOMSON REUTERS Mobile Site | Privacy | Acceptable Use | Download Installers | Fee

![](_page_34_Picture_0.jpeg)

![](_page_34_Picture_1.jpeg)

![](_page_34_Picture_2.jpeg)

Conéctese e interactúe con otros investigadores, estudiantes y expertos en EndNote de todo el mundo. Comparta información con sus colegas, obtenga las respuestas a sus preguntas o aprenda sugerencias y trucos para aprovechar al máximo EndNote.

Si desea acceder a la comunidad por primera vez, necesita proporcionarnos información adicional del perfil y aceptar las Condiciones de uso.

![](_page_34_Picture_39.jpeg)

• Practical case:

Choose a topic about which you will be or would like to be researching in the near future.

Now, look for a scientific paper that you find interesting using those databases studied.

# Index

- Getting started at the lab: **Literature searches**
- **Experimental work**: The day a day protocol
- Obtaining and gathering results: **Writing a scientific paper**
- **Make your scientific work visible: Poster** elaboration

# **Day a day** work in a lab

**Since** 

**AHI** 

## **Never forget,…**

1) Keep a diary of your daily work: EVERYTHING you did and did wrong

2) Take pictures of the important things

![](_page_38_Picture_4.jpeg)

## **Never forget,…**

### 3) Keep everything tidy (cleaning is vital: Protocols)

![](_page_39_Picture_2.jpeg)

### 4) Never leave a bottle/beaker, etc. without the proper label

![](_page_39_Picture_4.jpeg)

# Index

- Getting started at the lab: **Literature searches**
- **Experimental work**: The day a day protocol
- Obtaining and gathering results: **Writing a scientific paper**
- **Make your scientific work visible: Poster** elaboration

![](_page_41_Picture_0.jpeg)

![](_page_41_Picture_2.jpeg)

### **Main parts of a scientific paper**

![](_page_42_Picture_2.jpeg)

Authors

Abstract

### Key words

### Introduction

![](_page_42_Picture_7.jpeg)

![](_page_42_Picture_8.jpeg)

Isolation and preconcentration of Cd(II) from environmental samples using polypropylene porous membrane in a hollow fiber renewal liquid membrane extraction procedure and determination by FAAS.

Raquel Medeiros Luciano, Gizelle Cristina Bederalo, Jeferson Schneider Carietto, Edi entemento de Quinico, Oniversidade Federal de Santa Calavig **A GINARD SC SAND ONL BALL** 

#### ARTICLE INFO

![](_page_42_Picture_13.jpeg)

The use of polypropylons presons membrane in a holiow fiber renewal liquid membrane (NFRLM) procedure for determination of Ce(II) in mater samples was assessed. Ammonium 0,0-diethyl dithiophosphate (DOTF) was used to complex cadmium (1) in an acid medipm to obtain a neutral hydrophobic complex. The organic subsest interduced at the sample extracts this complex from the answers solution and carrier. it over the pelgosepylone membrane potoes. The equatic solvent is immobilized inside the polypropylene monitorate passes, leading to an homogeneous phase. The complex strips the lamen of the membrane where, at higher pH, the complex Cd-DITP is broken down and Cd(II) is released into the stripping phase. FRITA was used to complex the cadmium (II), helping to laap the analyte in the stripping phase. The optimised vertables were: sample gat, DDIP concentration, stripping pil, EDTA concentration, averaction temperature and lime, cerractor solvent and addition of soft to suttorsty the sample. The sample volume ocine column was 165 uL. The analyte enrichment factor was 107, limit rection (August 7, an  $-25$  (15  $\mu$ gL<sup>-2</sup>,  $n = 72$  and the working linear ray

#### Introduction

Rama attuale absorption weet-

**GREETAGE** Polypropylene membrane

Cadmiram

The interest in miniaturization in the area of analytical chemistry has led to the introduction of alternative techniques to substitute the convensional liquid-liquid extraction and selidphase extraction procedures. Among these alternative techniques, liquid-phase microextraction (LPME) introduced firstly by Liu and Dasgupta [1] and by Jeannet and Cantwell [2] is becoming a widely accepted and applied sample preparation technique, as it is a simple, relatively fast extraction and preconcentration procedure and is particularly attractive for the replacement of techniques that use solvents [3].

Among the several possible configurations in which LPME can be performed, the use of a hollow fiber membrane (HFLPME) to stabilize the extracting phase was introduced by Federsen-Biergaard and Rasmussen [4]. HFLPME can be conducted in two-phase or three-phase configurations [5], being that the three-phase system. consists of immobilizing a water-immiscible organic solvent in the wall pores of the HP while an aqueous acceptor solution is held. within its lumen. Thus, analytes are extracted into the interme-

onding author. Tel.: +55 48 37216843; Epr. +55 48 37214952. E-mail wis catastic quicutische, educato de avet Aposquiandor expe, te (E. Carasak).

0304-3804/\$ - we front memory 6 2006 Statution R.V. All rights reserved. doi:10.1016(j.jhavner.2009.12.070

diary cryanic phase and subsequently into the aqueous ohase. In case of metal ion determination, the mass transfer process com a donor to an secrettor solution through a liquid membrane involseveral stages, which include: a complexation reaction betwe the metal ion and the extractant at the membrane/donor solution interface, diffusion of the complex formed through the liquid membrane and break down of the complex at the membrane/acceptor solution interface with the release of the metal ion to the acceptor solution. This mechanism enables the transfer process to be carried out even at low analyte concentrations and even against an analyte concentration gradient, known as facilitated transport [6-11].

vice B.V. All et

reserved.

Recently, Ren et al. [12-14] introduced the concept of HFRLM, where an extractor solvent is introduced not only into the membrane portius but also firm the sample. Due to the wetting affinity of the organic phase and hydrophobic membrane, a thin organic film of sulvent develops at the interface between the donor phase and the membrane. The shear force due to the sample agitation causes the formation of organic microdroplets on the surface of the Equid membrane layer, which separate from § surface of the liquid membrane. At the same time, the organic microdroplets present in the sample greatly increase the contact acea between the extractor solvent and the sample in addition, the presence of organic solvent into the sample provides the Squid membrane renovation. The HFRLM was used for simultaneons extraction and concentration of copper (II) from wastewater

### Experimental procedure (instrumentation, reagents,...)

![](_page_43_Picture_2.jpeg)

#### RM. Eachste et al. / Jeannal of Namedron Materials 771 (2011) 567-519

[12], citric acid from dilute solutions [13] and penicillia. G from aqueous solution [14]. The system of di(2-ethylbenyi) phosphoric acid in kerosene (extractor phase)+HCl (stripping phase); 30% N235 (triality) amine. R2N, R=Ca C10320% a-orrange-SOS kerosene (extractor phase) + NaOH (stripping phase) and 7% di-noctylamine:30% iso-octanol:kerosene (extractor phase)+Na2OD2 (stripping pluse) were used to study the mass transfer characteristics of HFRLM process for each application aforementioned, in all these cases, a PVDF hollow fiber (effective length 29.8 cm, internal diameter 814 (sm, external diameter 886 p.m and membrane porceity 0.82), as well as a solf-designed system with two 0-1 dm<sup>3</sup> orio-1 peristaltic pumps and flow maters specifically designed for the experimental purposes were used. More recently, Caranek and coworkers [15] simplify the HFRLM presented by Ren et al. [12-14] adapting it to a U-shape coefiguration. In this new configuration, a poly(dimethyl siloxane) membrane was used to determine cadmium (II) from aqueous samples. DOTP was used to complex the Of(II) to a neutral hydrophobic complex which was extracted by a solvent mixture N-butyl acetate and hexane (60/40%, v/v) and re-extracted into EDTA pH 8.5.

In continuation to our previous communication [15], the putpose of this work is to assess the fearthilter of polypropylene porous membrane for Herald procedure in an Ushape configuration for determination of Cd(E) with FAAS. The method has been applied on environmental samples and the proposed system showed good results.

#### 2. Experimental procedure

#### *Instrumentation*

A Varian Model SpectrAA SO (Mulgrave, Anatralia) flame atomic. absorption spectrometer equipped with a deuterium iamp as a background corrector and a cadmaim carhode lamp (Eitschi HLA-48. Tokyo, Japan) was used for the analysis. The testiument was operated under the conditions recommended by the manufacturer. The analytical signals were measured as peak area. A 320 Metrier Toledo pH meter was used to adjust the pH of the solutions. A Milcroquímica MQAMA 301 stimer (Santa Catarina, Brazil) was used to #gitate the solutions and a Microquimica MQBTC 99-20 bach system. was used to control the temperature. A Q 3/2 acount polypropylene hollow fiber membrane (600 p.m id, 200 p.m. wall thickness and 0.2 pm pore size) was purchased from Membersa GosbIC(Wappertal, Germany). The hollow fiber was cut into ILO cri segments and was cleaned in acetone and dried before use. It was used at the barrier between the donce phase and the acceptur phase.

#### 2.2. Reagents

Ultrapure water from a Milli-Q<sup>®</sup> (Bedford, MA, USA) water purification system (Millipore®) was used to propare all solutions. All chemicals were of analytical grade and were used without previous porification, except for DDTP. The laboratory glassware was kept overnight in a 2% (v/v) Extran<sup>10</sup> (Merck, Darmstadt, Germany) solution and then again overnight in a 10% (v/v) hydrochloric acid solution. Before use, the glassware was washed with detentized water and dried in a dust-free environment.

Cadmium (II) working standard solutions were prepared daily dilution of a 2000 mgL<sup>-1</sup> cadmium (II) stock solution (anomic abverption grade, Carlo Erba, Italy).

Anxasonium sulfate (Nuclear, São Paulo, Brazil) and sedium chluride (Nuclear) were used to evaluate the salting-out effect. Tobusne (Tedia, FalchNd, OH, USA), hintane (Tedia, Falcheld, OH, USA) and n-butyl acetate (Natec, São Paulo, Brazil) were used as extractor solvents.

![](_page_43_Figure_13.jpeg)

Fig. 1. Schrmach: illustration of three-phone HFRIAL

Ananonium 0.0 and byl dithiophorphate (DDTP) was supplied by Aldrich (Milwinker, Wt. NCA) and used after purification with silica pri CT8 culoren (Merck).

The working solutions were prepared by the addition of proper associated of sufficient scale the and DOTP solution 1 K(v)v) to 20 cal.<br>of a secriting standard solution containing 100  $\mu$  ( $^{-1}$  of C(K)). An PDIA solution (Veter) was used as stripping phase

Water samples collected from Aracangul River Aracaneus, Santa Catarina, Brazili, Catreiro River (Serafino Corrêa, Ro Grande do Seil) and sea water sample (Kio Vermelho brach, Floranopolis, Sacta Catarina, Branil) were used to verify the accuracy of the proposed method.

#### 2.3. Extracción procedure

An allquot of 20 ed of stabple and an adequate amount of sale, 12317 and extractor solvent were added to a 40 ml. vial. A patrocopytese hollow fiber was cut carefully into 8 cm pieces and the two ends of each piece were connected to needles each with a 250 jul. microsycings. One of those microsycinges contained 165 jul. of the acceptor solution, which was used to fill the tumen of the bolksw fiber. The vial contain the sample was introduced into the temperature-controlled bath unit at the appropriate temperature. The extraction was carried out by placing the hollow fiber in this sample vial. After stirring for a predetormined time, the acceptor solution was collected by the second microsyringe and the solution tras directly injected into the FAAS. Fig. 1 represents schematically the three-planns of the HFRIM system used in this study.

#### 3. Results and discussion

Firstly, the optimism experimental conditions for extraction CO(B) from aqueous solutions using the HFRLM system was dry mined. For this purpose a multivariable optimization was adopted. The best extracting organic solvent on the extraction efficiency was studied by triangular surface mixture design. Sample ol bbur concentrations, acceptor phase pil. EDTA concentrations, organic solvent volume and extraction temperature and since were optiindred using a three-level full factorial design that generates surface response plots. In the optimized condition for analytical figures of ment were obtained and the proposed nethod was applied to the determination of CO(II) to real variet samples.

### Results and discussion

![](_page_44_Picture_2.jpeg)

RM Serbseved ( journal of liveradue Materials #77 (2010) SST-372

#### 3.1. Effect of solting-out

The addition of salts to the samples results in increase of the ionic strength of the solution influencing significantly the extraction process. In some cases, an increase in the jonic strength of the sample phase can decrease the solubility of the analytis; in an aqueous medium because of the effect called salting-out [16]. In this process, the water molecules hydrate lons reducing the molecules of analytes dissolved in the agnecus medium through a competition mechanism. In other words, increasing the salt concentration in the donator phase the water molecules will have more interaction to sait lons, releasing the DDTP-CdTI) complex to interact tothe organic solvent.

In order to evaluate the salting-out effect, some preliminary experiments using sodium chloride and ammonium suffate wave carried out. The results have shown that both salts presented an improvement in the extraction efficiency. However, a saturated ammonium sulfate solution showed a very distinct improvement in the analytical signal as demonstrated previously in our recent work [15]. The possible explanation is the high soluttility and the presence of double charge in the amutonium selfate which increase considerably the ionic strength of the solution. Bespite the difference in ionic strength of feed aqueous solution and stripping solution, there was no osmotic process observed in the proposed system. Probably, because of the fact that the polyprospilene membrane was completely filled with organic solvent which prevents permeability of the water melecules. Thus, this condition was adopted in the subsequent tests.

#### 3.2 Effect of cotractor saivent

An organic solvent suitable for the HFRLM should have low solubility in water, good compatibility with polypropylous hallow membrane and high partition coefficient between the praletes and the solvent [17], in this case, the polarity between the organic solvent and the DDTP-OHD) complex should be similar, so a high partition coefficient could be reached. The effect of some extractor solvents on the extraction efficiency was studied. The mixture of organic solvents was optimized through triangular surface mixture design, where toluene, hexane and butyl aostate verre evaluated individually, through binary mixtures with 338 and 67% (v)v) of one solvent and a temary mixture containing 33% of each solvent. The results obtained from this design can be seen in Fig. 2. Here, there is a region in which the response reaches high values, corresponding to the use of toluene. This condition was selected to continue the optimization of the proposed method.

#### 3.3. Effect of sample pH and DOTP concentration

Several factors were responsible for the choice of DDTP as complexing agent such as its solubility in water, high stability in acid medium and high formation constant to Cd II) complexes [18]. The best experimental conditions for sample pH and DDTP concentration were determined through a three-level experimental design. From these results, a response surface was generated as shown in Fig. 3. Increasing the DDTP concentration from 0.025% to approximately 0.07% we can see an enhancement in the analytical slimal. This indicates that with a DDTP concentration below 0.025% the extracting solvent does not contain enough ECTP to complex CdTC. reducing the Cd(3) flux through the membrane. On the other hand, high DDTP concentrations lead to an increased membrane viscosity and, consequently, a lower extraction efficiency due to a reduced Cd(II) flux through the membrane. Also, high DDTF concentrations can lead to the formation of charged complexes like ML<sub>3</sub>- (where-M is the metal fon and Lis the DDTP ligand). Thus, the amount of the

![](_page_44_Figure_11.jpeg)

seg

Fig. 2. Study of the effect of solvent choice on Cd(E) extraction by HVILM with polypropyinte membrane and detection by RAAS. Experimental conditions: 100 ug 1<sup>-4</sup> collit), cettraction time 30 min. rample pH 3.5, DDTP concentration 0.01% (n)/i. Regging pil &S. EDIA macentration S x 10<sup>-3</sup> molt.<sup>4</sup>, amended solution (NH2); SO4 and extracting reduced volume 200 pL.

ecenticily extracted into the organic solvent. Fig. 3 also shows an autogratistic offset between the sample pti and the DDTP concentrations. As can be observed, reducing the sample off a higher DDTP concentration is required for the complexation of CB(II), probably because the protocation of DDTP is increased. In accordance with this study the optimum values for the two variables are sample pH of 3.5 and DDTP expressivation of 0.055K (m/v).

#### 3.4. Effect of esseptor phase pH and EDTA concentration

As in the three-phase HFRIM system the DOTP-Cd(II) comslett is formed in an acid medium, the pH acceptor phase should be having pramating the braken down of the complex and releas-

![](_page_44_Figure_16.jpeg)

Fig. 3. Study of effect of sample 1H and DOTP concentration on COID extraction by HRBM with polypropylene membrane and detection by FAMS. Experimental ennelisme: 101 pg1-1 Celli), extraction time 30 min. stripping pH 8.5, EDIA canerstation 5 = 30<sup>-3</sup> molt<sup>-1</sup>, substand solution (Mi<sub>n12</sub>SO, and extraction solvent

Conclusions

### Acknowledgments

![](_page_45_Picture_3.jpeg)

#### **Table 1**

Analytical figures of most for determination of C1(II) using the HTRLM automotive system with polyprogylene membrane under optimized conditions and determine **DV RAAS** 

![](_page_45_Picture_256.jpeg)

probably due to an increase in the analyte diffusion through the membrane. However, a higher extraction temperature is not appropriate because of the exothermic effect of the membrane extraction. process. The extraction temperature also directly affects the selsions solubility in the sample, leading to degradation of the liquid membrane in HPSEM. Fig. 5B indicates that the underirable membrane degradation effect can be overcome by adding a higher volume of extracting solvent to the sample. Thus, in the case of the HFELM technique, the degradation of the liquid membrane does not accurbecause of the excess of extracting solvent in the sample, which renews the liquid membrane through the extraction period. The optimized extraction conditions used to continue chis study were: extraction temperature 36°C, extraction time 36 min and extracting solvent volume 310 u.f.

3.6. Analytical figures of merit and accuracy

The analytical data of interest for the optimized propmethod are summarized in Table 1. Calibration corres were structed to estimate the sensithity, earlchment factor, correlacoefficients, limit of detection (LOD) and finite of quantificant (LOQ) of the proposed method. The enrichmant factor (EF) was calculated through the ratio between the slope of a calibration curve with and without process entration. The amount of cadrains extracted in the optimum experimental conditions can be earlier through the EF. In case of all analytes have been expacted, th should be 121 (calculated by ratio between the sample volume as stripping volume). As it was obtained an 15 of 107, this value come sponds to 88% of cadmium extracted. The working linear range for the optimized procedure was between 5 and 30 µg L=1. The detection limit was calculated as three times the standard deviation a ten blank readings divided by the singe of the calibration fig tion. The method precision of 4,0% assessed as relative staggland. deviation was determined by submitting 20 mL of sample solution. containing 15 µgl<sup>-1</sup> of Cd(E) to the optimized procedure (1=51.

A comparison between the 100 of the proposed method such several others found in the literature, including our prevalus work in Which was used a PDMS membrane in a HPRLM technique [15]. for determination of Cd(II) is presented in Table 2. It can be observed that the detection fimit obtained in this study is compulible with that of other studies which used AAS as the detection s stem, Inc. addition, the HFRLM technique is competitive in terms of seasi-

#### Table 2

A comparison between the render obtained in this study and those public literature.

![](_page_45_Picture_257.jpeg)

#### Tubbe 3

Recovery tests for COTO extraction by HHRLM with polypropylese membrane and determine by \$8,85 under control ted conditions.

![](_page_45_Picture_258.jpeg)

tivity when compared with widely employed sample preparation techniques, such as solid-phase extraction (SPE) and cloud point extraction (CPE).

To verify the accuracy of the proposed procedure recovery tests users carried out using water samples from the Araranguá River (Azaranguá, Santa Catarina, Brazil), Carreiro River (Serafina Correa, Rio Grande do Sci. Brazil) and seawater from Mocambique Beach (Fixtanópolis, Santa Catarina, Brazil). In all samples the analyte concentration was below the limit of detection of the method. In order to evaluate the accuracy of the preconcentration procedure. recovery experiments were carried out with spiked water samples. (15µg1-<sup>1</sup>). As shown by the results in Table 3, good agreement between spiked and found values was obtained at a 95% confidence level, indicating that the calibration carried out using aqueous standard solutions submitted to the HEPTM recordure resulted in good. **Julie Land Art 10** 

#### **4. Conclusions**

The polyprupyione porous membrane shows high stability and adequate to be used in a method hased on a HFRLM. The proposed method allows the effective recovery of cadmium (II) in a single stare, with extraction and back-extraction occurring at the same time. This procedure can be successfully applied to the analysis of ther samples in the ation.

The sto Cient (bank Conselho Nacional de Deser Tecnológico (CNPq) for financial support.

#### **Beforesares**

Arkanavindore

- $\{1\}$  is, the P.C. Congress, Australia distribution in a drop, solvent extraction in a moreover, dant, Corea, G1 (1996); BEH-HEH.<br> $\{1\}$  M.K. Jasunet, P.C. Corea is (1996); BEH-HEH. However, and the a single drop, Aust
- Chron. 58 (1996) 2230-2240.
- [9] T.P. Ghan, R.C. Suiten, J.A. Calenti, Development of new SPMI, three by ed-get tachnology for SPME-HPLC decorrollocitin of organisation's Angl. Chim. Acta 002019993167-79
- $\ensuremath{\mathbb{R}}\xspace$  S. Polemer-Respond, K.S. Resmisser. Liquid phase microceraction with pure<br>calculate from a ministerizad and highly feedbic forms for liquid extendion. <br> ) Chromatoge, A 1184 (2008) 132-142.
- [3] Y. Ive, J-P. Lin, T. Wang, G-B. Jung, Simultan week conduction of two-and threept are holiday disendered liquid-phase microexistation for the determination if reversely arrives in environmental water samples, J. Chromatogr. A 1216.
- [6] J. Lu. Q. Yang, J. Jimg, T. Chung, Exploration of heavy metal into transmembrane flux establections across a supported liquid membrane by appropriate similar<br>advertises Chem. Eng. Sci. 63 (2007) 6032-6030.
- [7] F.U. Stak. T. Bani, J.A. (tonsoo, K. Skog, Date mination of heterocyclic aromatic mines to hannor order by using hollow-fibre supported liquid membrane estoscios and liquid chromatography-clineriolet detection system, 3. Ohroustage, 8 (74 (7008) 203-208.
- [6] M. Garcie-Lopez, L. Rodriguez, R. Cela, Bealtastice, of liquid-liquid microsopac tion uning polypropylene minosporous membranes for the determination of regame this ophores there extends on and plasticizers in water sumples. A in, Actz 625 (2008) 145-153.
- medalmen, M. Etricheda, So is and membrane ansigned extraction in comgas darb matepropriate a recient, And Chin, Act 614 (1994) 1-37.<br>[10] B. Swain, J. Jesse C. Lee, Benacous of Gast by appeared liquid mem-
- beans and exhemitest ratio of on an experience 272 as an extractor of a comparison 9 mfn. 1 Meinhr. Sci. 288 (2007) 139-148.

## **Title**

- Less than 100 characters (spaces included).
- Most important key words should be in the title.
- It must be powerful and with rhetoric strength.

### **Abstract**

- Any new information should be added.
- It should be written at the end (any changes during the elaboration should be added).

### **Introduction**

- Put your thesis/question somewhere near the end.
- Put some important background information directly before.
- It should inform of your paper's general topic, the type of terminology, evidence and logic they can expect throughout the paper.
- The bulk of the **Introduction** section is background literature on the topic being researched. Remember to cite often.

### **Results and discussion**

- May be the most difficult to write.
- The results of the data analyses are presented (the length is set by the amount and types of data).
- They should be organized around a series of tables and/or figures.
- This section highlights the answers to the hypotheses you investigated.

### **Conclusion**

- It answers the questions posed in the introduction.
- It is considered *the heart of the paper* and usually requires several writing attempts.
- Try to organize your thoughts in a logical form.
- Should be as short as possible while clearly stating, supporting and explaining your answers and discussing other relevant issues.
- Explain how the results and conclusions of this study are important and how they influence our knowledge of the problem being examined.

# Index

- Getting started at the lab: **Literature searches**
- **Experimental work**: The day a day protocol
- Obtaining and gathering results: Your first **scientific paper**
- **Make your scientific work visible:** Poster elaboration

![](_page_51_Picture_0.jpeg)

# Make your scientific work visible

## Presenting your work in a congress: Poster elaboration

## **Useful tips**

- Typography, color choice and page layout.
- Be creative.
- Specific softwares: InDesign, LaTeX, Scribus, Illustrator, CorelDRAW, Freehand, Omnigraffle, PosterGenius, Microsoft Power Point.
- Ask other colleges to comment on your poster.
- <https://www.flickr.com/groups/pimpmyposter/>

![](_page_53_Figure_0.jpeg)

### predicting genotype from phenotype

Michael D. Barton, Hazel A. Barton **University of Akron** 

#### www.michaelbarton.me.uk

![](_page_53_Figure_4.jpeg)

![](_page_53_Figure_5.jpeg)

### Presenting your work in a congress: Poster elaboration

Important aspects of a poster:

Title, authors and institution

Importance of the research Which problem do we need to answer to?

Theory of the system (basic)

Results

**Conclusions** 

### References (optional)

Acknowledgements

![](_page_54_Figure_9.jpeg)

Trianformation and a sale independency for superintarious since **Auto converte de la provincia** 

1.855

### The Lancaster **Environment Centre**

### **An example of an specific software:**

# **PosterGenius**

![](_page_56_Picture_0.jpeg)

**Social Networks for scientists**

# **Researchgate**

# Sharing your work: Social Networks for Scientifics

# ResearchGate

![](_page_58_Picture_8.jpeg)

![](_page_59_Picture_0.jpeg)

![](_page_60_Picture_0.jpeg)

# Module Assignment

Once selected, elaborate a poster with a scientific paper you choose.

You can use any of the software tools introduced in the module or any other you have a good command on.

# Scientific writing skill

Marta Ferreiro González Victoria Mánuel Delgado

*University of Cádiz*

![](_page_62_Picture_3.jpeg)